## Package 'archeoViz'

June 17, 2024

<span id="page-0-0"></span>Type Package

Title Visualisation, Exploration, and Web Communication of Archaeological Spatial Data

Version 1.3.5

Date 2024-06-17

Author Sebastien Plutniak [aut, cre] (<<https://orcid.org/0000-0002-6674-3806>>), Renata Araujo [ctb] (<<https://orcid.org/0000-0001-8874-2858>>), Laura Coltofean [ctb] (<<https://orcid.org/0000-0002-2233-3565>>), Nicolas Delsol [ctb] (<<https://orcid.org/0000-0003-4927-6027>>), Sara Giardino [ctb] (<<https://orcid.org/0000-0001-5634-7060>>), Julian Laabs [ctb] (<<https://orcid.org/0000-0003-1378-3908>>)

Maintainer Sebastien Plutniak <sebastien.plutniak@posteo.net>

#### **Description**

An R 'Shiny' application for visual and statistical exploration and web communication of archaeological spatial data, either remains or sites. It offers interactive 3D and 2D visualisations (cross sections and maps of remains, timeline of the work made in a site) which can be exported in SVG and HTML formats. It performs simple spatial statistics (convex hull, regression surfaces, 2D kernel density estimation) and allows exporting data to other online applications for more complex methods. 'archeoViz' can be used offline locally or deployed on a server, either with interactive input of data or with a static data set. Example is provided at <<https://analytics.huma-num.fr/archeoviz/en>>.

#### License GPL-3

#### Repository CRAN

Encoding UTF-8

Imports ggplot2, plotly, mgcv, cxhull, reshape2, svglite, htmlwidgets, shiny, shinythemes, knitr,

Suggests covr, SEAHORS, rmarkdown, markdown, testthat (>= 3.0.0)

#### Config/testthat/edition 3

VignetteBuilder knitr

#### URL <https://archeoviz.hypotheses.org>,

<https://github.com/sebastien-plutniak/archeoviz>

<span id="page-1-0"></span>BugReports <https://github.com/sebastien-plutniak/archeoviz/issues>

NeedsCompilation no

Date/Publication 2024-06-17 15:00:06 UTC

#### **Contents**

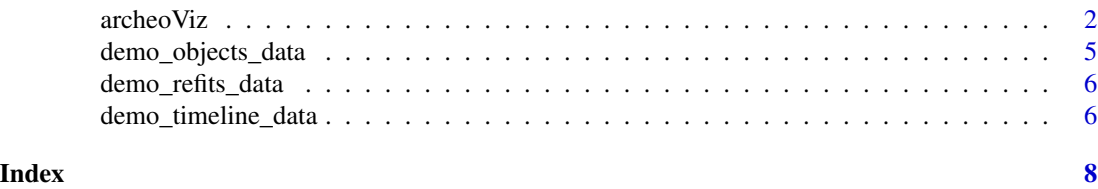

<span id="page-1-1"></span>archeoViz *archeoViz*

#### Description

Launch the archeoViz application for visual and statistical exploration of spatial archaeological data

#### Usage

```
archeoViz(objects.df=NULL, refits.df=NULL, timeline.df=NULL,
          title=NULL, home.text=NULL, lang="en", set.theme="cosmo",
          square.size = 100, unit = "cm", rotation = 0,
          grid.orientation = NULL, background.map = NULL,
          reverse.axis.values = NULL, reverse.square.names = NULL,
          add.x.square.labels = NULL, add.y.square.labels = NULL,
          class.variable = NULL, class.values = NULL,
          default.group = "by.layer", location.mode = NULL,
          map.z.val = NULL, map.density = "no", map.refits = NULL,
          plot3d.ratio = 1, plot3d.hulls = FALSE, hulls.class.values = NULL,
          plot3d.surfaces = NULL, plot3d.refits = NULL, point.size = 2,
          sectionX.x.val = NULL, sectionX.y.val = NULL, sectionX.refits = NULL,
          sectionY.x.val = NULL, sectionY.y.val = NULL, sectionY.refits = NULL,
          camera.center = c(0, 0, 0), camera.eye = c(1.25, 1.25, 1.25),
          run.plots = FALSE, html.export = TRUE, table.export = TRUE
          )
```
#### **Arguments**

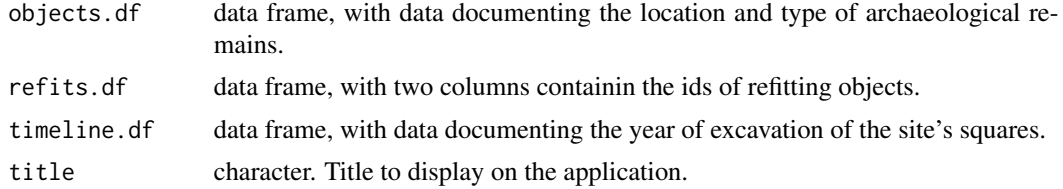

### archeoViz 3

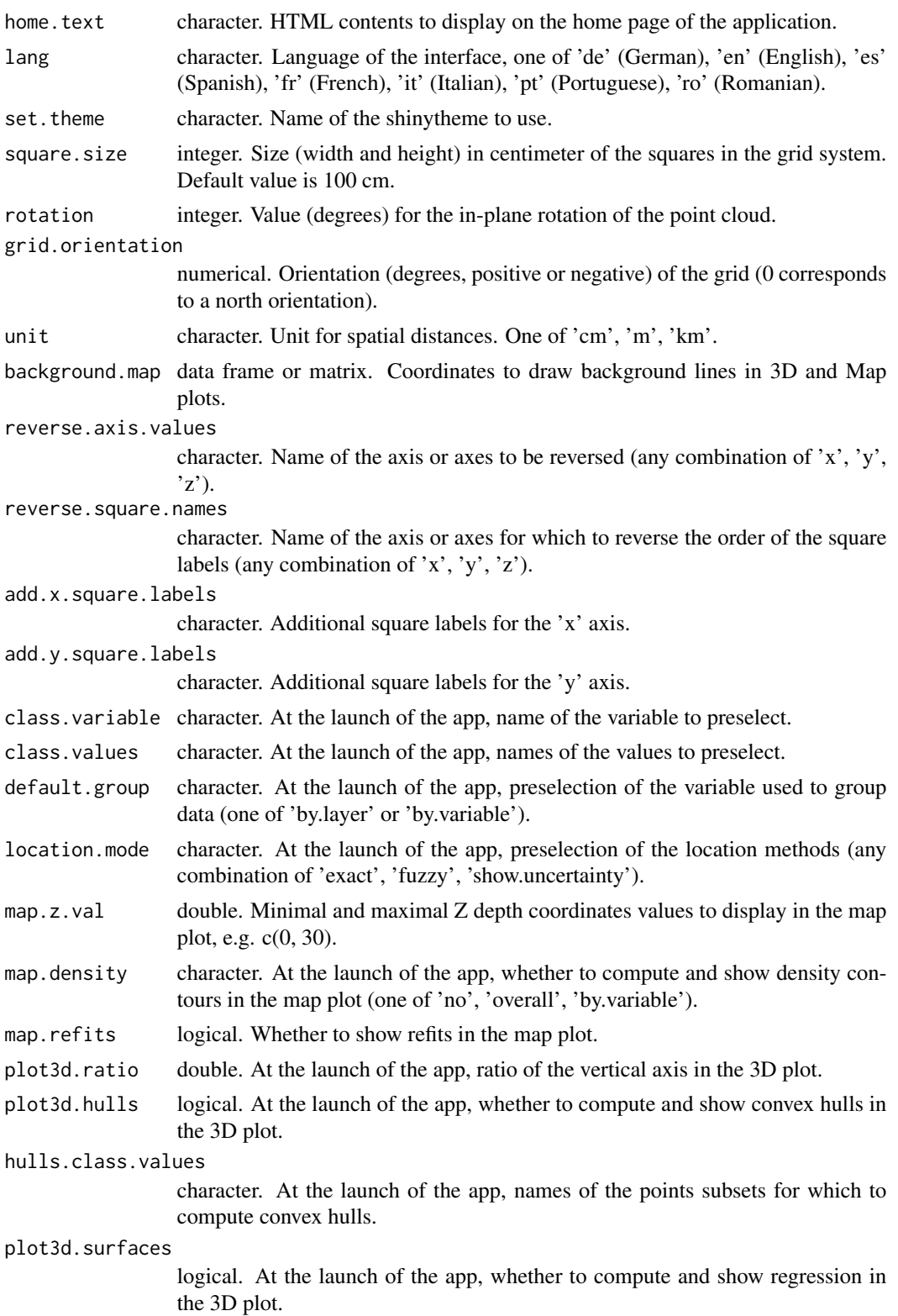

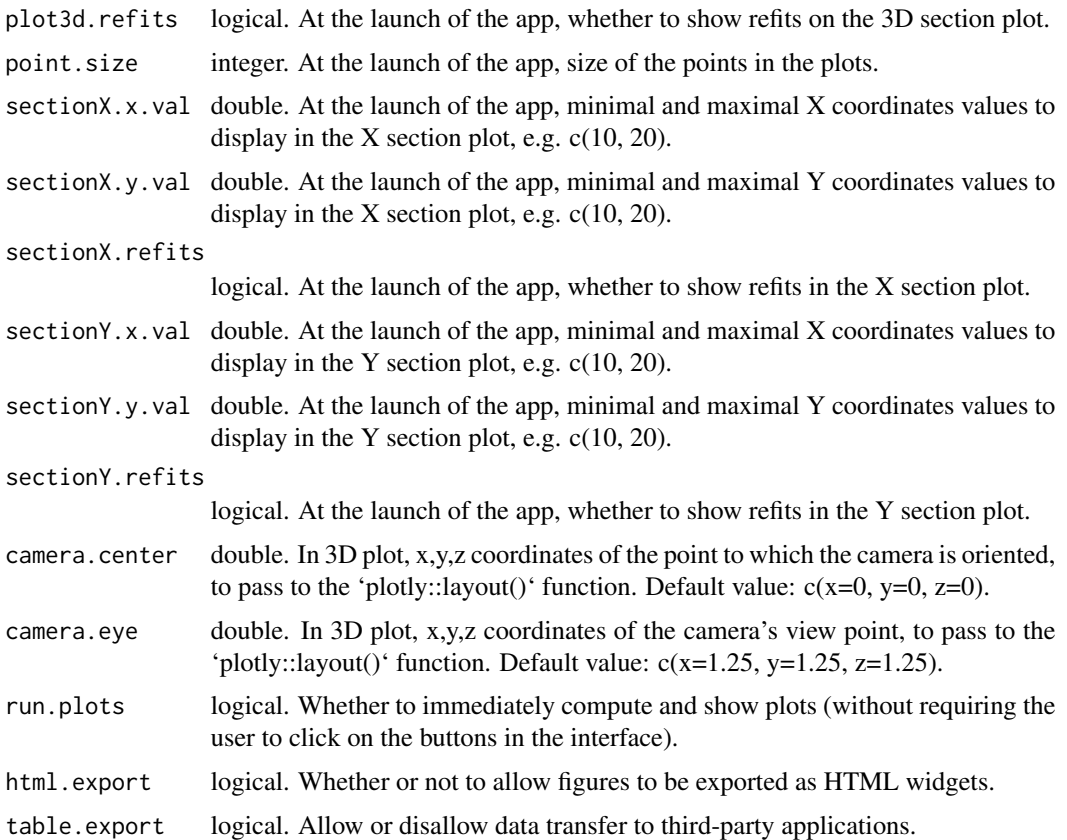

#### Details

This function launches the 'archeoViz' application. It can be used without parameter, allowing the user to input data through the "Input data" tab. Alternatively, the 'objects.df' parameter, and the optional 'refits.df' and 'timeline.df' parameters, can be used to input data.frames about the archaeological objects, the refitting relationships between these objects, and the chronology of the excavation, respectively.

The aspect of the application can be modified using the 'title', 'home.text', and 'set.theme' parameters. Possible values for the 'set.theme' parameter includes the allowed values for the 'shinytheme()' function (i.e., "cerulean", "cosmo", "cyborg", "darkly", "flatly", "journal", "lumen", "paper", "readable", "sandstone", "simplex", "slate", "spacelab", "superhero", "united", "yeti").

Note that the 'SEAHORS' package includes interactive features to format a dataset in 'archeoViz' format, export it or send it to an online 'archeoViz' instance.

#### Value

Launch the 'archeoViz' Shiny application.

#### Author(s)

Sebastien Plutniak <sebastien.plutniak at posteo.net>

<span id="page-4-0"></span>demo\_objects\_data 5

#### See Also

shiny [shinytheme](#page-0-0) plotly [layout](#page-0-0) ggplot2 [gam](#page-0-0) [cxhull](#page-0-0) [hullMesh](#page-0-0) SEAHORS

#### Examples

```
## Not run:
# running the app with no particular data and settings:
archeoViz()
# running the app with a particular data set:
objects <- demo_objects_data(1000)
refits <- demo_refits_data(1000)
archeoViz(objects.df=objects, refits.df=refits, title="My data set")
```
## End(Not run)

<span id="page-4-1"></span>demo\_objects\_data *Generates an "objects" data set populated with random values.*

#### Description

A convenient function to generate a data set to be used for the objects.df parameter of the [archeoViz](#page-1-1) function.

#### Usage

```
demo_objects_data(n.objects)
```
#### Arguments

n.objects numerical, number of objects to include in the data set.

#### Value

A data.frame with 12 columns ("id", "square\_x", "square\_y", "xmin", "xmax", "ymin", "ymax", "zmin", "zmax", "layer", "object\_type", "object\_class\_size").

#### Author(s)

Sebastien Plutniak <sebastien.plutniak at posteo.net>

#### Examples

## Not run: demo\_objects\_data(n.objects.df=100)

<span id="page-5-0"></span>demo\_refits\_data *Generates a "refits" data set populated with random values.*

#### Description

A convenient function to generate a data set to be used for the refits.df parameter of the [archeoViz](#page-1-1) function.

#### Usage

```
demo_refits_data(n.objects)
```
#### Arguments

n.objects numerical, number of objects between which refitting relationships must be created.

#### Value

A matrix with 2 columns containing random pairs of numerica values (corresponding to the unique identifiers of the objects generated with the [demo\\_objects\\_data](#page-4-1) function).

#### Author(s)

Sebastien Plutniak <sebastien.plutniak at posteo.net>

#### Examples

## Not run: demo\_refits\_data(n.objects.df=100)

demo\_timeline\_data *Generates a "timeline" data set populated with random values.*

#### Description

A convenient function to generate a data set to be used for the timeline.df parameter of the [archeoViz](#page-1-1) function.

#### Usage

```
demo_timeline_data()
```
#### Details

Note that there is no correspondance between the data generated with demo\_timeline\_data and the data generated with demo\_objects\_data and demo\_refits\_data.

#### Value

A data frame with 3 columns containing random data ("year", "square\_x", "square\_y").

#### Author(s)

Sebastien Plutniak <sebastien.plutniak at posteo.net>

#### Examples

## Not run: demo\_timeline\_data()

# <span id="page-7-0"></span>Index

archeoViz, [2,](#page-1-0) *[5,](#page-4-0) [6](#page-5-0)*

cxhull, *[5](#page-4-0)*

demo\_objects\_data, [5,](#page-4-0) *[6](#page-5-0)* demo\_refits\_data, [6](#page-5-0) demo\_timeline\_data, [6](#page-5-0)

gam, *[5](#page-4-0)*

hullMesh, *[5](#page-4-0)*

layout, *[5](#page-4-0)*

shinytheme, *[5](#page-4-0)*